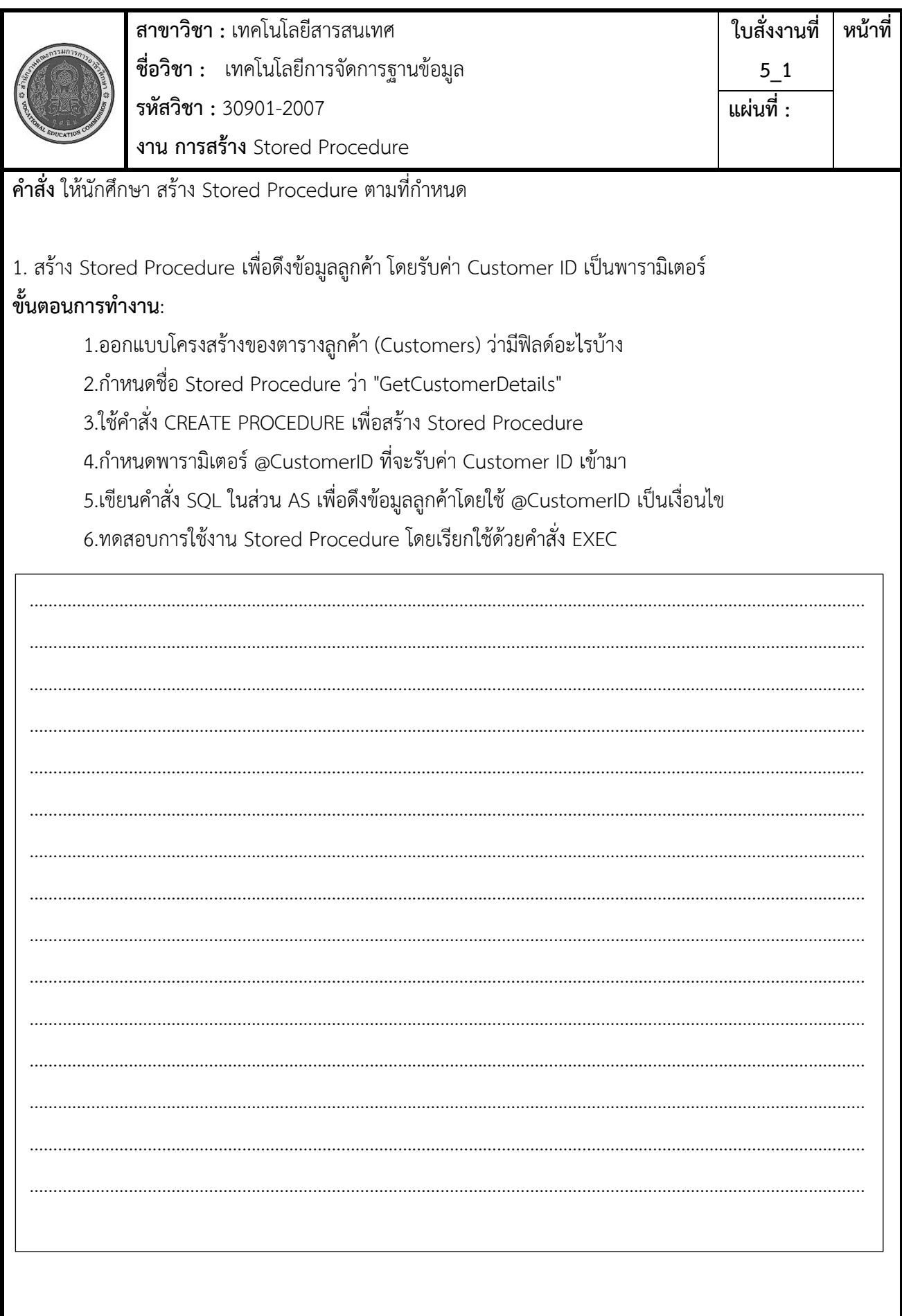

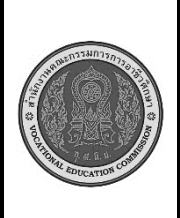

**สาขาวิชา :** เทคโนโลยีสารสนเทศ **ชื่อวิชา :** เทคโนโลยีการจัดการฐานข้อมูล **รหัสวิชา :** 30901-2007 **งาน การสร้าง** Stored Procedure **ใบสั่งงานที่ 5\_1 หน้าที่ แผ่นที่ :**

 **2.** สร้าง Stored Procedure เพื่อเพิ่มข้อมูลลูกค้าใหม่ โดยรับค่าข้อมูลลูกค้าเป็นพารามิเตอร์ ขั้นตอนการทำงาน:

1.ออกแบบโครงสร้างของตารางลูกค้า (Customers) ว่ามีฟิลด์อะไรบ้าง

2.กำหนดชื่อ Stored Procedure ว่า "AddCustomer"

3.ใช้คำสั่ง CREATE PROCEDURE เพื่อสร้าง Stored Procedure

4.กำหนดพารามิเตอร์สำหรับรับค่าข้อมูลลูกค้า เช่น @CustomerName, @Address, @Phone

5.เขียนคำสั่ง SQL ในส่วน AS เพื่อเพิ่มข้อมูลลูกค้าใหม่

6.ทดสอบการใช้งาน Stored Procedure โดยเรียกใช้ด้วยคำสั่ง EXEC

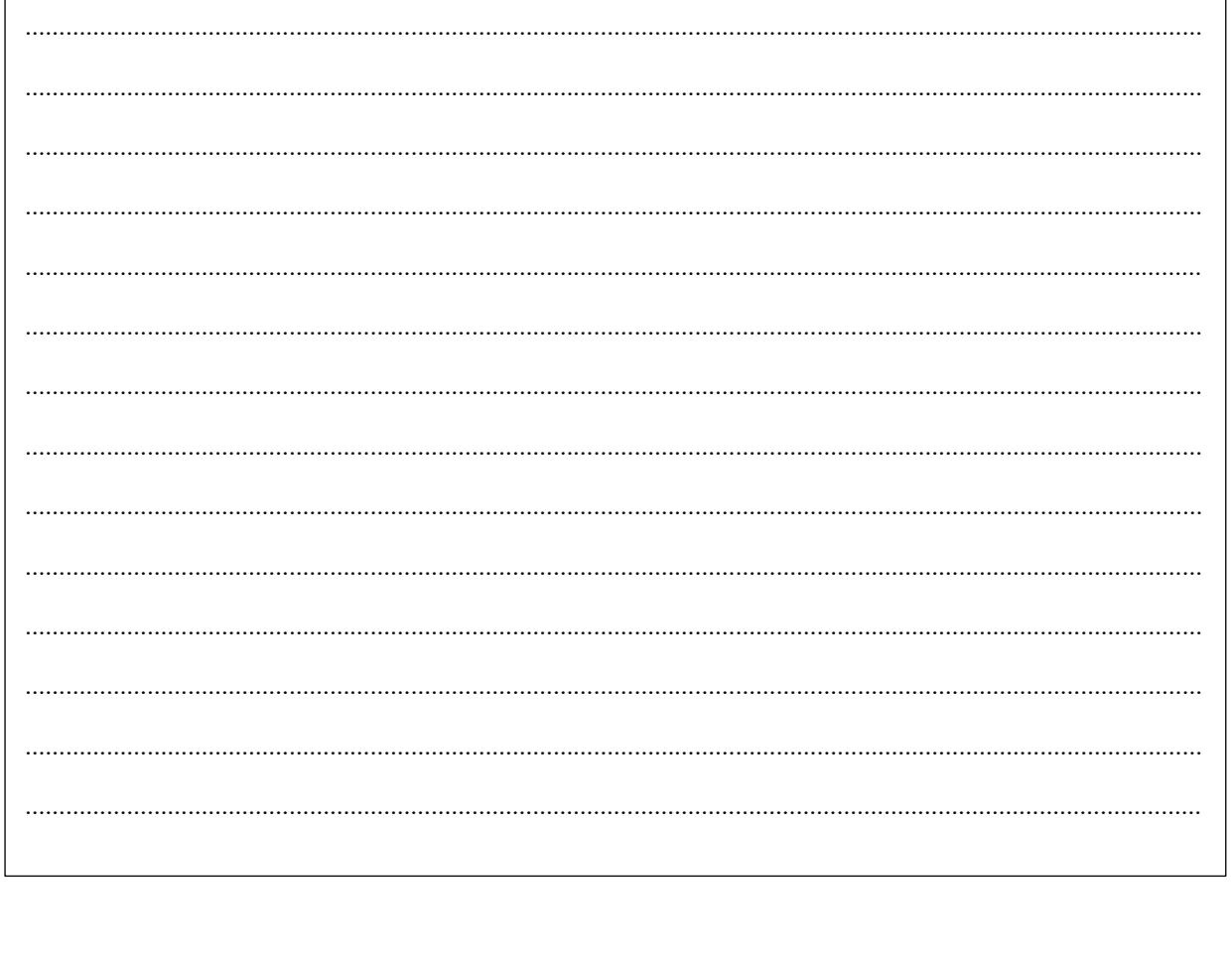

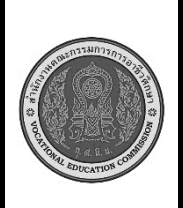

**สาขาวิชา :** เทคโนโลยีสารสนเทศ **ชื่อวิชา :** เทคโนโลยีการจัดการฐานข้อมูล **รหัสวิชา :** 30901-2007 **งาน การสร้าง** Stored Procedure **ใบสั่งงานที่ 5\_1 หน้าที่ แผ่นที่ :**

**เครื่องมือและอุปกรณ์**

1.เครื่องคอมพิวเตอร์

2.โปรแกรม MYSQL

## **เวลาในการปฏิบัติงาน**

60 นาที